## SAP ABAP table CRMT\_IU\_OCTXTNAV {Navigation Entries}

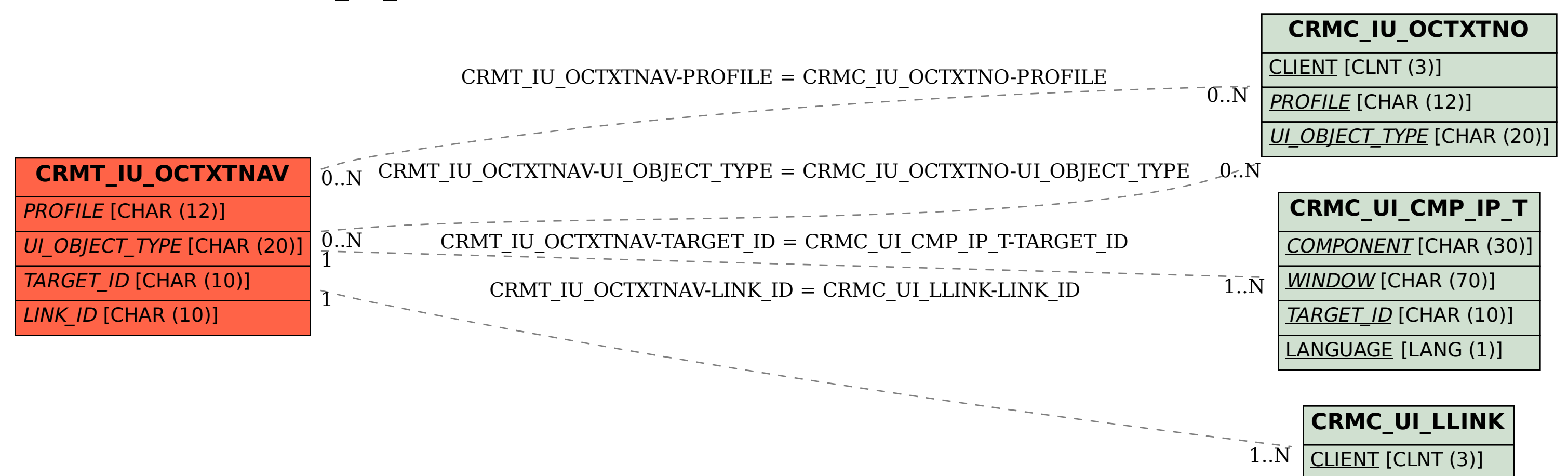

**LINK\_ID [CHAR (10)]**